## **1. Ekran Değişiklikleri:**

 Talep listeleme ekranına toplu talep listeleme fonksiyonu eklenmiştir. Bu fonksiyona ST Talep işlemleri sayfasın sağ üst köşede yer alan "Talep Oluştur" butonundan ulaşılabilir. Talep Oluştur butonuna basıldıktan sonra Toplu Talepler seçeneği seçilerek gelen menüde en altta yer alan Toplu Talep Sorgula butonuna basılmak suretiyle Toplu Talep Sorgula ara yüzüne ulaşılabilecektir.

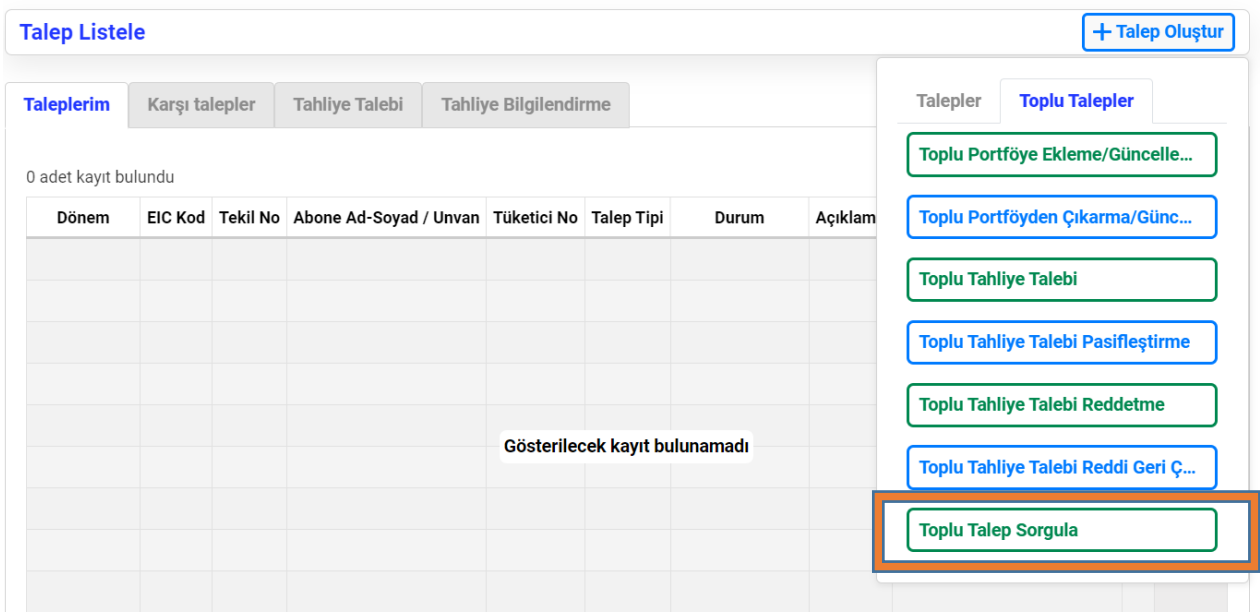

Toplu Talep Sorgulama fonksiyonu, EPYS'de sayaç, ölçüm noktası ve abone kaydında yer alan toplu sorgulama fonksiyonlarıyla benzer mantıkla çalışmaktadır.

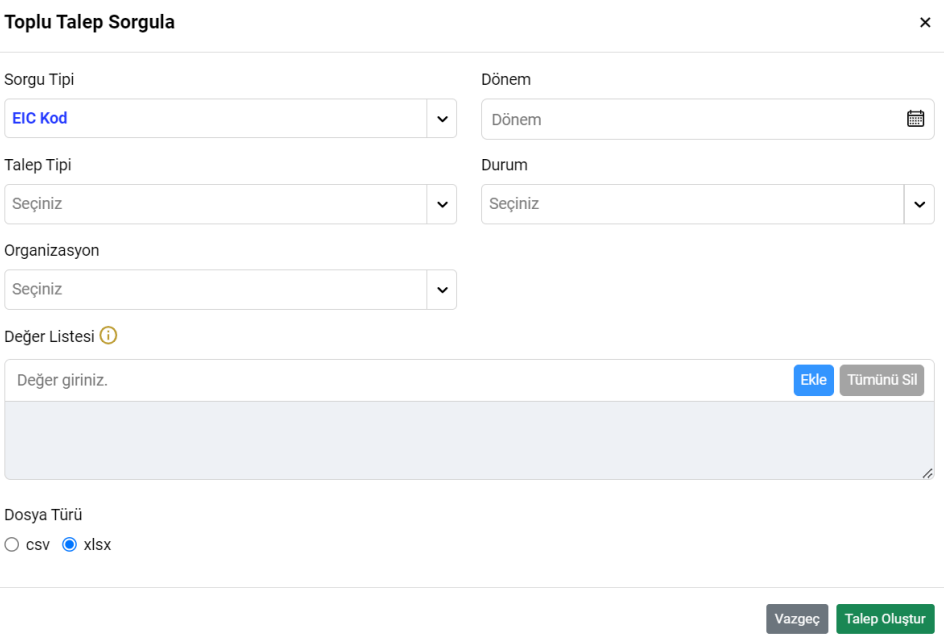

- Endeks ve ek tüketim ekranlarında sadece işlem tarihi alanlarıyla sorgulama yapılabilecek, öte yandan bu alanlara ay yıl olarak değil gün ay yıl olarak değer girilebilecektir. İşlem tarihi alanına sadece başlangıç tarihi, sadece bitiş tarihi veya başlangıç-bitiş tarihleri birlikte girilebilecektir. Bu alanda en fazla 90 günlük veri çekilebilecek şekilde sorgulama yapılabilecektir.
- **2. Web servis değişiklikleri:**
	- **Endeks Toplu Kayıt Servisi:** Endeks Çoklu Kayıt desteği eklenmiştir. Bu servis sayesinde 1000 taneye kadar istek tek seferde iletilip, hızlı sonuç alınabilmektedir. İlgili servisin detaylarına aşağıdaki linkten ulaşabilirsiniz.

[https://epys-prp.epias.com.tr/index](https://epys-prp.epias.com.tr/index-ac/technical/tr/index.html#_endeks_toplu_kay%C4%B1t_servisi)[ac/technical/tr/index.html#\\_endeks\\_toplu\\_kay%C4%B1t\\_servisi](https://epys-prp.epias.com.tr/index-ac/technical/tr/index.html#_endeks_toplu_kay%C4%B1t_servisi)

 **Endeks Kayıt Sayısı Sorgulama Servisi**: Endeks sorgulama servisi performans kriterleri sebebiyle artık kayıt sayısı dönmemektedir. Endeks kayıt sayısı sorgulamak için yeni servis eklenmiştir. İlgili servisin detaylarına aşağıdaki linkten ulaşabilirsiniz.

[https://epys-prp.epias.com.tr/index](https://epys-prp.epias.com.tr/index-ac/technical/tr/index.html#_endeks_kay%C4%B1t_say%C4%B1s%C4%B1_sorgulama_servisi)[ac/technical/tr/index.html#\\_endeks\\_kay%C4%B1t\\_say%C4%B1s%C4%B1\\_s](https://epys-prp.epias.com.tr/index-ac/technical/tr/index.html#_endeks_kay%C4%B1t_say%C4%B1s%C4%B1_sorgulama_servisi) [orgulama\\_servisi](https://epys-prp.epias.com.tr/index-ac/technical/tr/index.html#_endeks_kay%C4%B1t_say%C4%B1s%C4%B1_sorgulama_servisi)